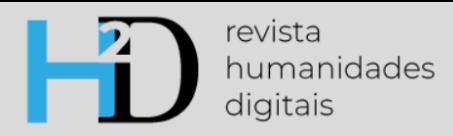

## **NORMAS DE FORMATAÇÃO**

- Margens e cabeçalho
	- o Margens superior e inferior: 2,5 cm
	- o Margens esquerda e direita: 3 cm
	- o Cabeçalho superior: 0,25 cm
	- o Cabeçalho inferior: 1,25 cm
- **Títulos** 
	- o Título na língua do artigo: Arial 16, negrito, cor preta (Modelo de cores RGB; Vermelho: 0; Verde 0; Azul 0), alinhamento ao centro.
	- o Título traduzido: Arial 12, negrito, cor cinzenta (Modelo de cores RGB; Vermelho: 127; Verde 127; Azul 127), alinhamento ao centro.
	- o Ambos os títulos deverão ter espaçamento de 1 pt.
- **Afiliação** 
	- o Arial 9, alinhamento ao centro, espaçamento de 1 pt, cor cinzenta (Modelo de cores RGB; Vermelho: 64; Verde 64; Azul 64)
	- o Primeiro e último nome do autor, seguido de instituição, país e link orcid.
	- o Deve apenas ser feita referência à instituição e não a departamentos.
	- o Todas as informações deverão constar apenas numa linha. Tratando-se apenas de um autor, o link orcid poderá, se necessário, passar para a linha inferior.
- Resumo e palavras-chave
	- o Arial 9, espaçamento de 1,5 pt, cor cinzenta (Modelo de cores RGB; Vermelho: 64; Verde 64; Azul 64)
	- o A designação "Resumo" deverá estar a negrito.
	- o A designação "Palavras-chave" bem como as próprias palavras-chave deverão estar a itálico.
	- o O texto do resumo não deverá exceder 200 palavras.
	- o O número mínimo de palavras-chave é três e o máximo seis.
- Corpo do texto
	- o Arial 9, espaçamento 1,5, alinhamento justificado, indentação de parágrafos de 1 cm, cor cinzenta (Modelo de cores RGB; Vermelho: 64; Verde 64; Azul 64).
	- o As páginas não deverão ser numeradas.
	- o Os artigos não devem exceder 6.000 palavras excluindo as notas e as referências.
	- o Ao invés de linhas em branco, deve usar-se parágrafos (indentação de 1 cm) para separar os blocos de texto. Note-se que apenas se deverá fazer uso da indentação caso haja uma linha de texto imediatamente antes do parágrafo.
- Abreviaturas e outras expressões
	- o Remissões para outras secções/exemplos acima: *cf. supra* (*e.g.*, *cf. supra* secção 1)
	- o Remissões para outras secções/exemplos abaixo: *cf. infra* (*e.g.*, *cf. infra* exemplo 2a)
- o Por exemplo: *e.g.,*
- o Isto é: *i.e.,*
- o Versus: *vs.*
- o E outras coisas mais: *etc.*
- o As abreviaturas *e.g.* e *i.e.* (ambas seguidas de vírgula, ao contrário das restantes aqui listadas) deverão apenas ser usadas dentro de parêntesis. No corpo do texto, devem ser substituídas por expressões equivalentes (*e.g.* = por exemplo, *i.e.* = isto é).
- o As abreviaturas e expressões latinas bem como as expressões e/ ou termos que se encontrem redigidos numa língua que não a do artigo deverão estar em itálico (*e.g.*, *ipsis verbis*, *stricto sensu*, *tout court*)
- Notas de fim
	- o Devem ser usadas notas de fim e não notas de rodapé.
	- o Arial 7, alinhamento justificado, espaçamento 1,5, cor cinzenta (Modelo de cores RGB; Vermelho: 64; Verde 64; Azul 64).
	- o As notas de fim deverão ser numeradas consecutivamente, com numeração árabe.
	- o Quando surgir, por exemplo, no final de uma frase, o algarismo que remete para a nota deverá ser colocado antes do sinal de pontuação. Esta regra é válida para qualquer caso em que o algarismo relativo à nota surja perto de um sinal de pontuação.
- **Tabelas** 
	- o As tabelas devem ter apenas linhas horizontais (ver exemplo abaixo). Não devem ser usados formatações, bordas nem sombreamentos complicados.
	- o As tabelas devem ser identificadas com numeração consecutiva e legenda no topo.
	- o Legenda: Arial 7, negrito, alinhamento centrado, espaçamento de 6 pt, cor cinzenta (Modelo de cores RGB; Vermelho: 64; Verde 64; Azul 64).
	- o Exemplo:

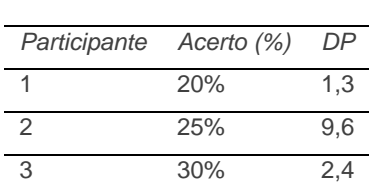

**Tabela 1. Título**

- **Figuras** 
	- o Todas as figuras, incluindo tabelas e equações que sejam imagens, devem ser incluídas no corpo do texto com referência.
	- o As figuras devem ser identificadas com numeração consecutiva e legenda por baixo.
	- o Legenda: Arial 7, negrito, alinhamento centrado, espaçamento de 6 pt, cor cinzenta (Modelo de cores RGB; Vermelho: 64; Verde 64; Azul 64).
	- o Recomenda-se a utilização de imagens a cores.
	- o Exemplo:

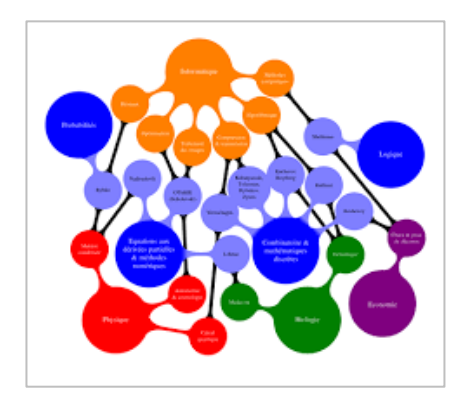

**Figura 1. Título**

- Listas e exemplos
	- o Para listar itens (de forma numerada ou não), deve usar-se a opção de Marcas e/ou Numeração automática do Microsoft Word. A par destas duas opções, existe uma terceira para criar Listas com Múltiplos Níveis.
	- o Os exemplos devem ter numeração árabe consecutiva, entre parêntesis, e devem ser usadas minúsculas pequenas seguidas de ponto final para variações do mesmo exemplo.
	- o No texto, devem-se referir os itens numerados como 2, 2a, 2b, 2a-c.
	- o Exemplos numa língua diferente da do artigo devem ser acompanhados de tradução palavra a palavra (*i.e.*, o mais literal possível, preservando a estrutura do original), fornecida entre parêntesis retos na linha imediatamente abaixo.
- **Citações** 
	- o As transcrições fonéticas devem ser feitas dentro de barras. Exemplo: /fɛ/
	- o Grafemas devem ser apresentados entre < > Exemplo: <q>
	- o As citações pouco extensas (até três linhas, inclusive) podem ser incorporadas no texto, entre aspas ( "..."; e no caso de uma citação com aspas dentro de aspas: "...  $\ldots$ "...".)
	- o As citações mais longas são recolhidas, ficando sem aspas nem itálico, com indentação de 1 cm em ambos os lados. As interpolações são identificadas por meio de parênteses retos [ ]. As omissões serão assinaladas por reticências dentro de parênteses curvos (...).
	- o Em todas as citações devem ser indicadas as páginas do texto originalmente citado. Quando o autor é citado antes da citação longa (i.e., no corpo do texto), no final bastará fazer referência à página.
	- o Para as referências no corpo do texto deve ser seguido o seguinte formato
		- Exemplo 1: Segundo Santos (1996), a inclusão de...
		- Exemplo 2: Following a central question in linguistic research, we aim to know "what constitutes knowledge of language" (Chomsky, 1986, p. 3)
		- Exemplo 3: Muitos autores defendem que ... (Pires, 2001; Ramalho, 2009)
	- o Dentro do mesmo parêntesis, os autores deverão estar por ordem alfabética (*cf. supra* Exemplo 3)
- o Na primeira referência a obras de mais do que dois autores devem ser mencionados todos os autores. Em referências seguintes, pode ser mencionado o primeiro autor seguido de et al.
- o Todos os autores mencionados no corpo do texto têm de constar da lista bibliográfica e todas as referências incluídas na lista têm de ser mencionadas no corpo do texto.
- **Referências** 
	- o As referências bibliográficas têm, obrigatoriamente, de seguir o estilo APA (Publication Manual of the American Psychological Association). Para uma síntese das normas, recomendamos a consulta de: <http://www.sdum.uminho.pt/Default.aspx?tabid=4&pageid=313&lang=pt-PT>